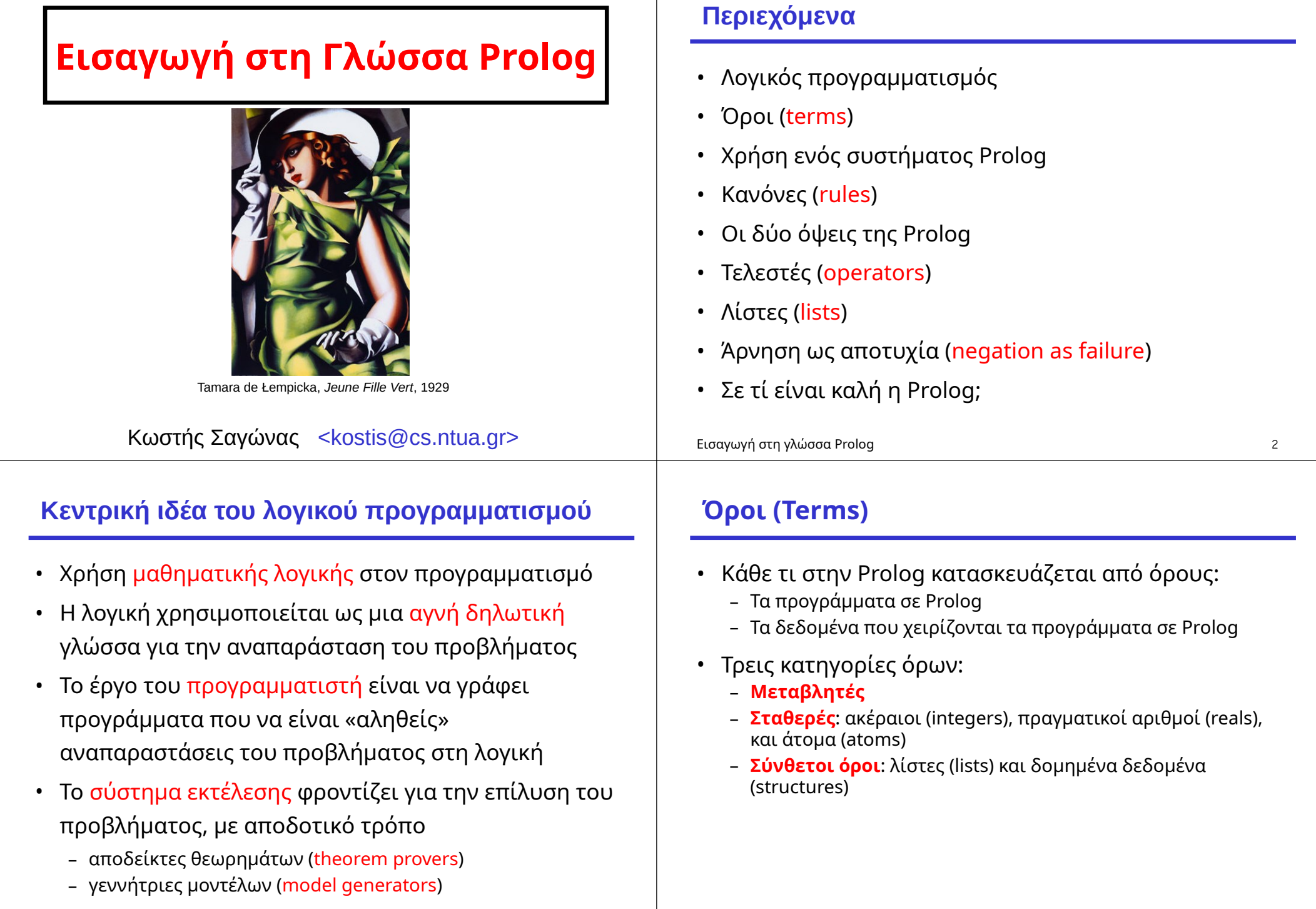

### **Άτομα (Atoms)**

- Ένα άτομο είναι μια σταθερά που αποτελείται από αλφαριθμητικούς χαρακτήρες: **an**, **atom**, **has**, **many\_characters**
- Εάν ο αρχικός χαρακτήρας δεν είναι ένα μικρό γράμμα ή υπάρχουν «περίεργοι» χαρακτήρες, το άτομο πρέπει να βρίσκεται μέσα σε αποστρόφους **'Kostis'** , **'40 παλικάρια'**, **'\$^%(@(&\$#\*&\$'**
- Κάθε άτομο έχει μια τιμή (τους χαρακτήρες του) και είναι ίσο μόνο με άλλα άτομα που έχουν ακριβώς τους ίδιους χαρακτήρες ως τιμή
- Σκεφτείτε τα άτομα κάτι σαν strings σε άλλες γλώσσες Εισαγωγή στη γλώσσα Prolog 5

### **Σύνθετοι όροι (Compound terms)**

• Αρχίζουν με ένα άτομο και ακολουθούνται από μια ακολουθία όρων που διαχωρίζονται με κόμματα και περικλείονται από παρενθέσεις:

```
university('Ε.Μ.Π.')
'+'(2,3.14)
couple(adam,eve)
tree(V,tree(42,Y,Z),R)
```
- Οι λίστες είναι και αυτές σύνθετοι όροι αλλά όπως θα δούμε έχουν ειδική σύνταξη
- Σκεφτείτε τους σύνθετους όρους σαν δομές δεδομένων

# **Μεταβλητές**

- Μεταβλητή είναι κάθε τι που αρχίζει από ένα κεφαλαίο γράμμα ή underscore, και ακολουθείται από γράμματα, αριθμούς ή underscores:
	- **\_** , **X**, **Variable**, **Kostis**, **\_123**
- Οι μεταβλητές έχουν δύο καταστάσεις:
	- Μπορεί να μην έχουν ακόμα δεθεί με κάποια τιμή (unbound)
	- Μπορεί να έχουν κάποια τιμή, δηλαδή να είναι δεμένες (bound)
- Όταν όμως μια μεταβλητή είναι σε κατάσταση «με τιμή», η τιμή αυτή δεν αλλάζει

(Όμως, όπως θα δούμε, η μεταβλητή μπορεί να επανέρθει σε κατάσταση unbound με χρήση οπισθοδρόμησης.)

Εισαγωγή στη γλώσσα Prolog 6

## **Σύνταξη των όρων**

<*term*> ::= <*constant*> | <*variable*> | <*compound-term*> <*constant*> ::= <*integer*> | <*real number*> | <*atom*> <*compound-term*> ::= <*atom*> **(** <*termlist*> **)** <*termlist*> ::= <*term*> | <*term*> **,** <*termlist*>

- Όλα τα προγράμματα και τα δεδομένα της Prolog κατασκευάζονται από τέτοιους όρους
- Σε λίγο θα δούμε ότι, για παράδειγμα, ο σύνθετος όρος **'+'(1,2)** συνήθως γράφεται ως **1+2**
- Αλλά αυτή είναι απλά μια συντομογραφία του ίδιου όρου

Εισαγωγή στη γλώσσα Prolog 8

### **Ενοποίηση (Unification)**

- Ταίριασμα προτύπων σε όρους της Prolog
- Δύο όροι *ενοποιούνται* εάν υπάρχει κάποιος τρόπος να βρεθούν τιμές για τις μεταβλητές τους που να τους κάνουν ακριβώς ίδιους
- Για παράδειγμα, οι όροι **couple(adam,eve)** και **couple(Who,WithWhom)** ενοποιούνται αν η μεταβλητή **Who** πάρει την τιμή **adam** και η μεταβλητή **WithWhom** πάρει την τιμή **eve**
- (Περισσότερες λεπτομέρειες στο επόμενο μάθημα…)

Εισαγωγή στη γλώσσα Prolog 9

# **Η βάση δεδομένων της Prolog**

- Η υλοποίηση της Prolog διατηρεί μια αναπαράσταση των προγραμμάτων που έχουν φορτωθεί στο σύστημα
- Ο κώδικας συμπεριφέρεται σαν μια βάση δεδομένων
- Ένα πρόγραμμα Prolog είναι απλώς ένα σύνολο από δεδομένα για αυτή τη βάση
- Το απλούστερο από τα δεδομένα αυτής της βάσης είναι ένα *γεγονός (fact)* : συντακτικά, ένα γεγονός είναι ένας όρος που ακολουθείται από μια τελεία

#### Εισαγωγή στη γλώσσα Prolog 10

**Παράδειγμα κατηγορήματος με γεγονότα**

**parent(kim, holly). parent(margaret, kim). parent(margaret, kent). parent(esther, margaret). parent(herbert, margaret). parent(herbert, jean).**

- Ένα πρόγραμμα Prolog με έξι γεγονότα
- Ορίζει ένα *κατηγόρημα (predicate)* **parent/2**
- Αποτελούμενο από γεγονότα που έχουν την «προφανή» ερμηνεία: ο **kim** είναι γονιός της **holly**, η **margaret** είναι γονιός του **kim**, κ.ο.κ.

# **Ο διερμηνέας της Prolog**

#### **% swipl**

**Welcome to SWI-Prolog (Multi-threaded, Version 5.10.4) Copyright (c) 1990-2011 University of Amsterdam, ... SWI-Prolog comes with ABSOLUTELY NO WARRANTY. ...**

**Please visit http://www.swi-prolog.org for details.**

**For help, use ?- help(Topic). or ?- apropos(Word).**

**?-**

- Το **?-** είναι η προτροπή της Prolog για μια ερώτηση
- Ο διερμηνέας είναι διαδραστικός: δέχεται μια ερώτηση, προσπαθεί να την απαντήσει, τυπώνει την απάντησή της, και επαναλαμβάνει τη διαδικασία

### **Το κατηγόρημα consult/1**

**?- consult(relations). % relations compiled 0.00 sec, ΧΧXX bytes true.**

**?-**

- Κατηγόρημα του συστήματος με το οποίο φορτώνουμε ένα πρόγραμμα από ένα αρχείο στη βάση της Prolog
- Το αρχείο **relations** (ή **relations.pl**) περιλαμβάνει τα γεγονότα του κατηγορήματος **parent/2**

**?- [relations]. % relations compiled 0.00 sec, ΧΧXX bytes true.**

Εισαγωγή στη γλώσσα Prolog 13

# **Η τελεία**

```
?- parent(margaret, kent)
| .
true.
?-
```
- Οι ερωτήσεις μπορούν να εκτείνονται σε πολλές γραμμές
- Εάν ξεχάσετε τη τελεία (το χαρακτήρα τέλους της ερώτησης), ο διερμηνέας της Prolog θα σας ζητήσει περισσότερη είσοδο με το χαρακτήρα **|**

# **Απλές ερωτήσεις**

```
?- parent(margaret, kent).
true.
?- parent(fred, pebbles).
false.
?-
```
- Μια ερώτηση προκαλεί την Prolog να αποδείξει κάτι
- Η απάντηση των απλών ερωτήσεων είναι **true** ή **false**

(Κάποιες ερωτήσεις, όπως η ερώτηση στο κατηγόρημα **consult/1**, εκτελούνται μόνο για τις παρενέργειές τους.)

```
Εισαγωγή στη γλώσσα Prolog 14
```
# **Ερωτήσεις με μεταβλητές**

- Οι ερωτήσεις μπορεί να είναι οποιοσδήποτε όρος Prolog, συμπεριλαμβανομένων όρων με μεταβλητές
- Ο διερμηνέας της Prolog επιστρέφει ως απάντηση τις τιμές των μεταβλητών για τις οποίες η ερώτηση μπορεί να απαντηθεί

**?- parent(P, jean). P = herbert. ?- parent(P, esther). false.**

# **Ευελιξία στις ερωτήσεις**

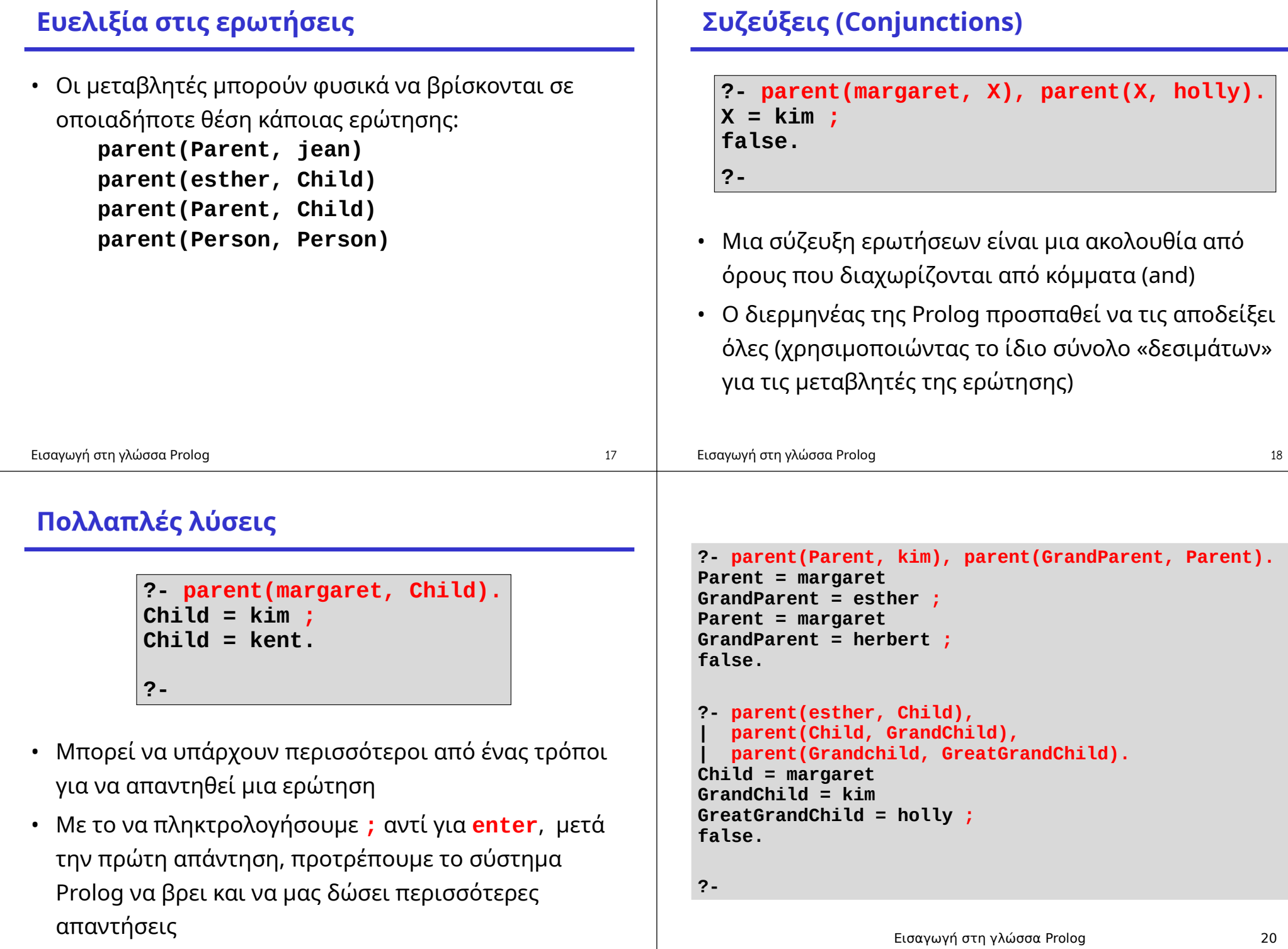

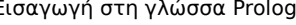

## **Ανάγκη για κανόνες**

- Στο προηγούμενο παράδειγμα χρησιμοποιήσαμε μια μακροσκελή ερώτηση για τα δισέγγονα της **esther**
- Θα ήταν καλύτερο εάν μπορούσαμε να γράψουμε κατ' ευθείαν την ερώτηση:

**greatgrandparent(esther, GGC)**

• Αλλά δε θέλουμε να εισαγάγουμε ξεχωριστά γεγονότα αυτού του κατηγορήματος στη βάση των δεδομένων διότι η σχέση **greatgrandparent/2** προκύπτει (και πρέπει να προκύπτει) από την ήδη ορισμένη βασική σχέση **parent/2**

Εισαγωγή στη γλώσσα Prolog 21

## **Πρόγραμμα με χρήση του κανόνα**

```
parent(kim, holly).
parent(margaret, kim).
parent(margaret, kent).
parent(esther, margaret).
parent(herbert, margaret).
parent(herbert, jean).
```

```
greatgrandparent(GGP, GGC) :- 
   parent(GGP, GP),
   parent(GP, P), parent(P, GGC).
```
- Ένα πρόγραμμα αποτελείται από μια ακολουθία από *προτάσεις (clauses)*
- Μια πρόταση είναι είτε ένα γεγονός ή ένας κανόνας

Εισαγωγή στη γλώσσα Prolog 23

# **Ένα παράδειγμα κανόνα**

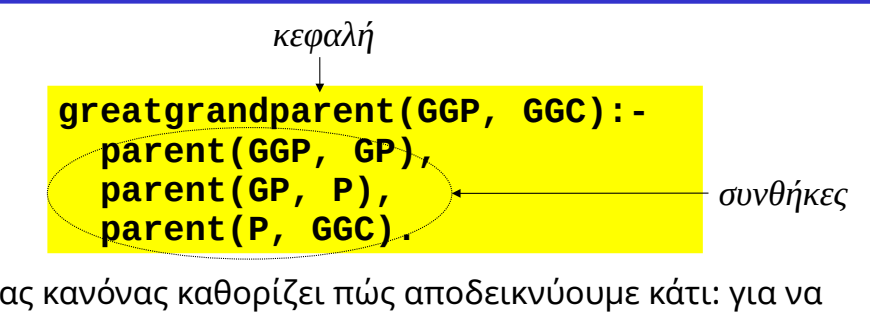

- Ένας κανόνας καθορίζει πώς αποδεικνύουμε κάτι: για να αποδείξουμε την κεφαλή του κανόνα πρέπει να αποδείξουμε τις συνθήκες του
- Για να αποδείξουμε **greatgrandparent(GGP,GGC)**, πρέπει να βρούμε τιμές **GP** και **P** για τις οποίες μπορούμε να αποδείξουμε ότι **parent(GGP,GP)**, μετά ότι **parent(GP,P)** και τελικά ότι **parent(P,GGC)**
- Εισαγωγή στη γλώσσα Prolog 22

## **Παράδειγμα**

**?- greatgrandparent(esther, GreatGrandChild). GreatGrandChild = holly ; false. ?-**

- Για την απάντηση της παραπάνω ερώτησης, εσωτερικά εξετάζονται διάφοροι ενδιάμεσοι *στόχοι (goals):*
	- Ο πρώτος (υπο)στόχος είναι η αρχική ερώτηση
	- Ο επόμενος είναι ό,τι απομένει προς απόδειξη μετά την απόδειξη του πρώτου (υπο)στόχου με χρήση κάποιας πρότασης του προγράμματος (στη συγκεκριμένη περίπτωση, με χρήση του κανόνα για το κατηγόρημα **greatgrandparent/2**)
	- Κ.ο.κ., μέχρι να μη μείνει τίποτα προς απόδειξη

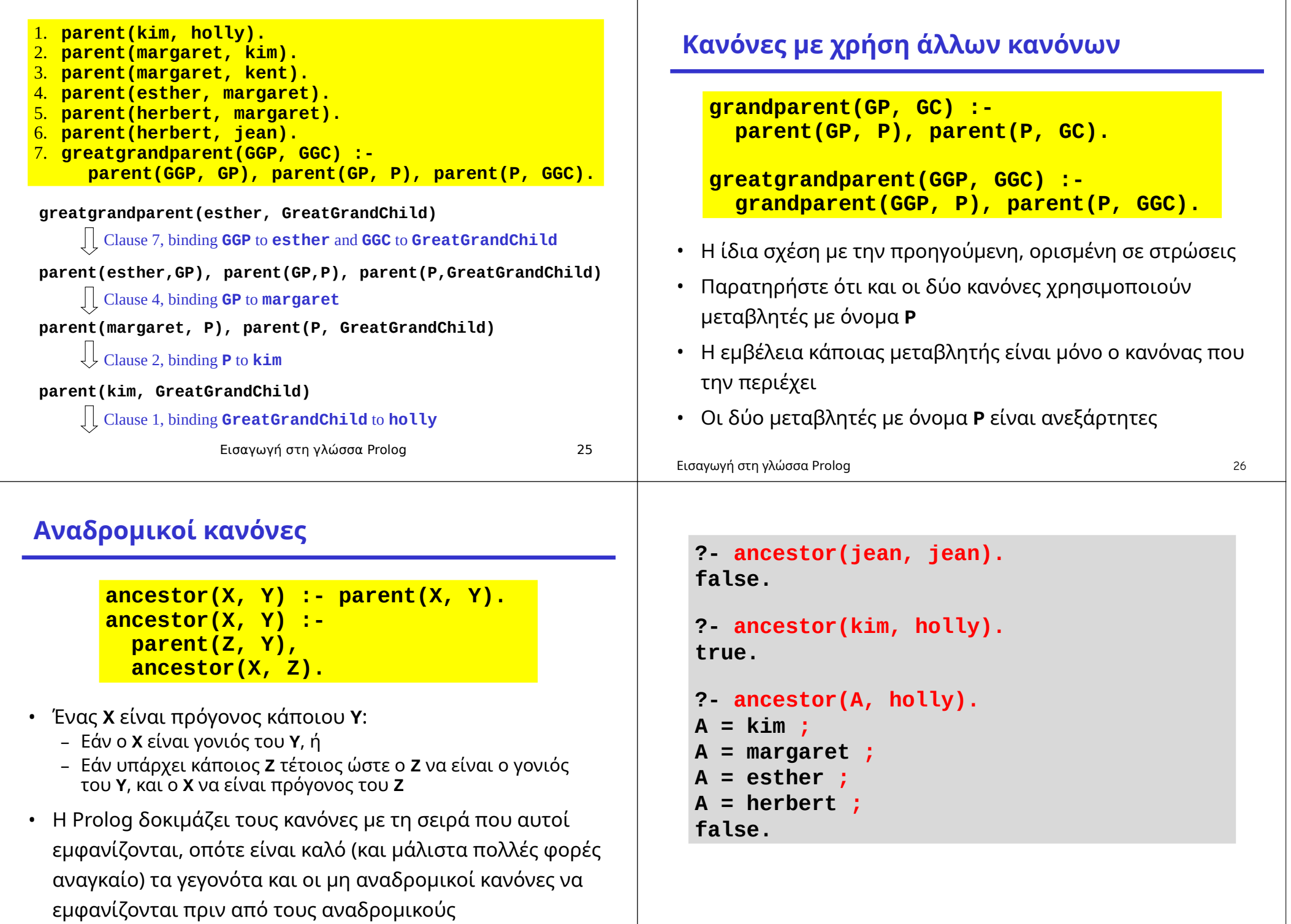

Εισαγωγή στη γλώσσα Prolog 27

## **Ο πυρήνας της σύνταξης της Prolog**

• Ολόκληρη η σύνταξη του πυρήνα της Prolog:

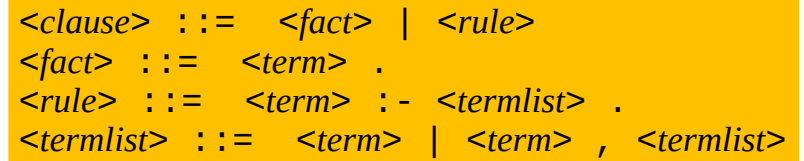

- Εάν εξαιρεθεί η δυνατότητα ορισμού νέων τελεστών από το χρήστη, συντακτικά η Prolog είναι πολύ απλή γλώσσα
- Αυτό ήταν όλο!

### **Η διαδικαστική όψη της Prolog**

**greatgrandparent(GGP, GGC) : parent(GGP, GP), parent(GP, P), parent(P, GGC).**

- Ένας κανόνας λέει πώς μπορούμε να αποδείξουμε κάτι:
	- Για να αποδείξουμε **greatgrandparent(GGP,GGC)**, πρέπει να βρούμε τιμές **GP** και **P** για τις οποίες μπορούμε να αποδείξουμε ότι **parent(GGP,GP)**, μετά ότι **parent(GP,P)** και τελικά ότι **parent(P,GGC)**
- Ένα πρόγραμμα Prolog προσδιορίζει διαδικασίες εύρεσης απαντήσεων σε ερωτήσεις

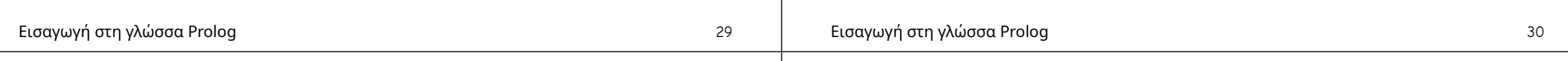

## **Η δηλωτική όψη της Prolog**

- Ένας κανόνας είναι μια λογική δήλωση:
	- Για όλες τις τιμές των **GGP**, **GP**, **P**, και **GGC**, αν ισχύει ότι **parent(GGP,GP)** και **parent(GP,P)** και **parent(P,GGC)**, τότε επίσης ισχύει και **greatgrandparent(GGP,GGC)**
- Με άλλα λόγια, ένας κανόνας είναι απλώς μια φόρμουλα
	- δε λέει πώς θα γίνει κάτι αλλά απλώς ορίζει τις προϋποθέσεις κάτω από τις οποίες μια πρόταση είναι αληθής:

```
\forall GGP, GP, P, GGC. parent (GGP, GP)<sup>*</sup> parent (GP, P)<sup>*</sup> parent (P, GGC)\Rightarrow greatgrandparent (GGP, GGC)
```
## **Δηλωτικές γλώσσες προγραμματισμού**

- Κάθε κομμάτι του προγράμματος αντιστοιχεί σε μια απλή μαθηματική έννοια:
	- Προτάσεις της Prolog σε φόρμουλες της κατηγορηματικής λογικής πρώτης τάξης (first-order predicate logic)
	- Οι ορισμοί συναρτήσεων στην ML σε μαθηματικές συναρτήσεις
- Πολλές φορές ο όρος *δηλωτικές (declarative) γλώσσες προγραμματισμού* χρησιμοποιείται για να δείξει την αντιδιαστολή των γλωσσών αυτών σε σχέση με τις *προστακτικές (imperative) γλώσσες*
- Ως δηλωτικές γλώσσες συνήθως θεωρούμε τις λογικές και τις συναρτησιακές

### **Πλεονεκτήματα των δηλωτικών γλωσσών**

- Τα προγράμματα σε προστακτικές γλώσσες πολλές φορές έχουν προβλήματα λόγω παρενεργειών και αλληλεξαρτήσεων
- Επειδή οι δηλωτικές γλώσσες έχουν σχετικά απλή και «καθαρότερη» σημασιολογία, αποφεύγονται κάποιου είδους προγραμματιστικά λάθη με συνέπεια η ανάπτυξη και η συντήρηση προγραμμάτων να γίνεται πιο εύκολα
- Ο προγραμματισμός είναι ανώτερου επιπέδου και πιο αυτόματος: ο προγραμματιστής απλώς περιγράφει την προδιαγραφή του προβλήματος και κάποια κομμάτια της εκτέλεσής του παρέχονται από το σύστημα υλοποίησης

### **Η Prolog έχει και τα δύο χαρακτηριστικά**

- Έχει **δηλωτική σημασιολογία** – Ένα πρόγραμμα Prolog έχει ένα λογικό περιεχόμενο • Έχει **διαδικαστική σημασιολογία** – Ένα πρόγραμμα Prolog έχει και καθαρά διαδικαστικά χαρακτηριστικά: τη σειρά με την οποία εμφανίζονται οι κανόνες, τη σειρά εμφάνισης των υποστόχων σ' ένα κανόνα, κατηγορήματα με παρενέργειες (π.χ. Ι/Ο), κ.λπ. • Όμως είναι σημαντικό ο προγραμματιστής να είναι
- ενήμερος και να παίρνει υπόψη του και τις δύο όψεις της γλώσσας κατά τον προγραμματισμό

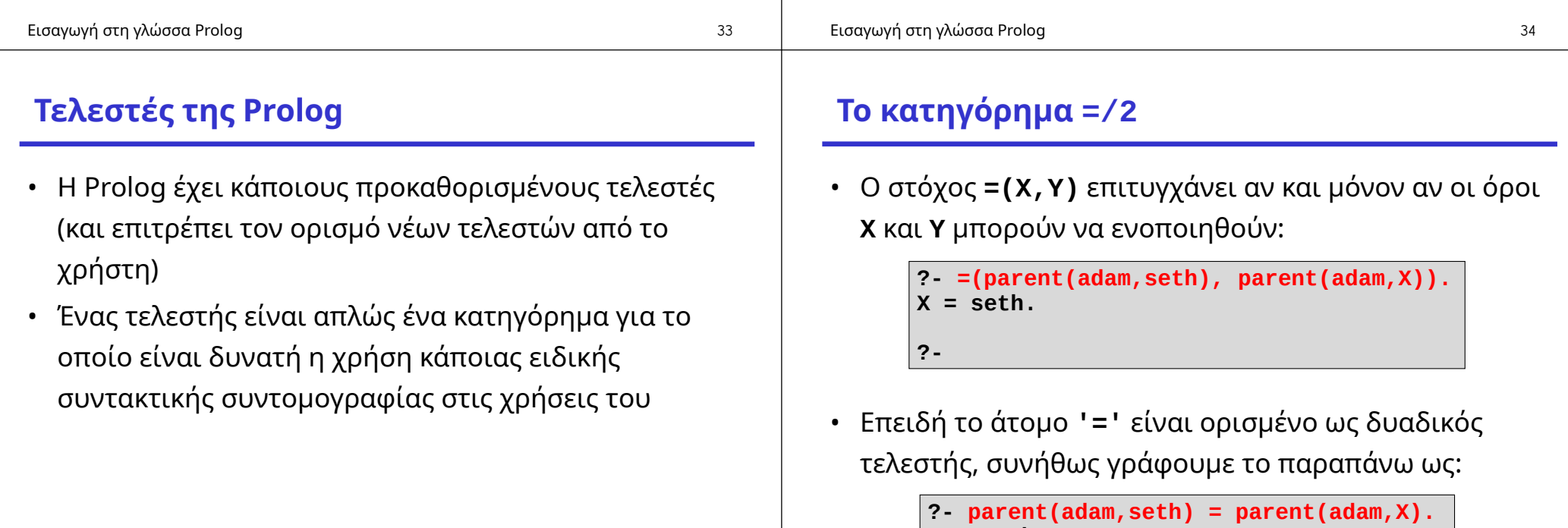

# **X = seth. ?-**

# **Αριθμητικοί τελεστές**

• Τα άτομα **'+'** , **'-'** , **'\*'** και **'/'** είναι ορισμένα ως τελεστές, με τη συνήθη προτεραιότητα και προσεταιριστικότητα

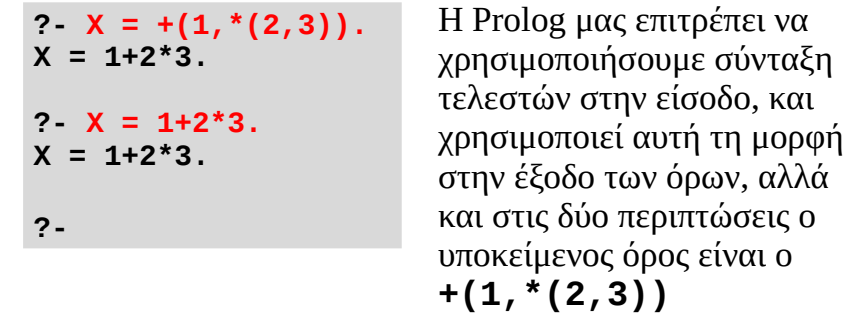

#### Εισαγωγή στη γλώσσα Prolog 37

## **Λίστες στην Prolog**

- Συντακτικά είναι περίπου σαν τις λίστες στην ML
- Το άτομο **[]** αναπαριστά την κενή λίστα
- Το συναρτησιακό σύμβολο **'.'/2** αντιστοιχεί στον τελεστή **::** της ML

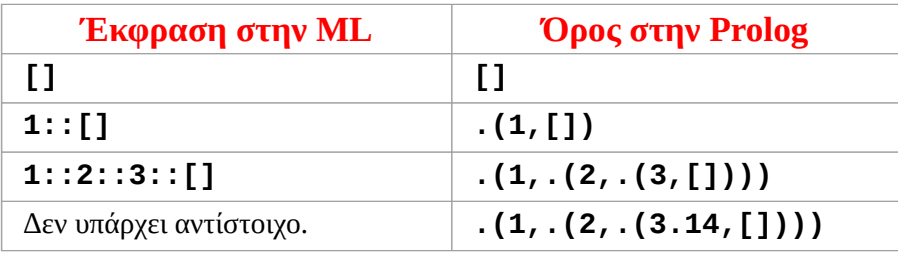

### **Μη αποτιμημένοι όροι**

- **?- +(X,Y) = 1+2\*3.**  $X = 1$ **Y = 2\*3. ?- 7 = 1+2\*3. false. ?-**
- Μετά την ενοποίηση, ο όρος παραμένει **+(1,\*(2,3))**
- Με άλλα λόγια, ο όρος είναι μη αποτιμημένος

(Σε επόμενη διάλεξη θα δούμε ότι υπάρχει τρόπος στην Prolog να αποτιμήσουμε τέτοιους όρους.)

Εισαγωγή στη γλώσσα Prolog 38

### **Οι αναπαραστάσεις των λιστών στην Prolog**

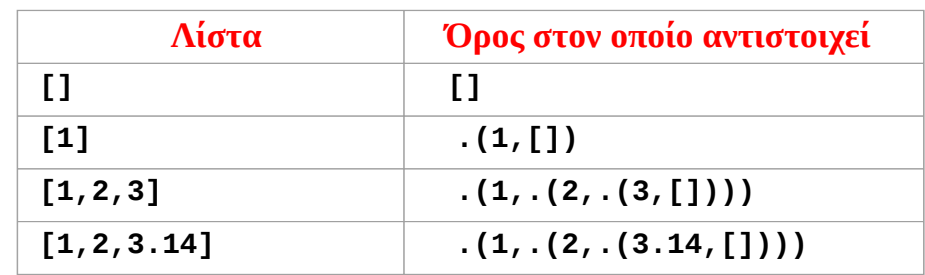

- Η μορφή που συνήθως χρησιμοποιείται είναι η αριστερή
- Αλλά είναι απλώς μια συντομογραφία της μορφής που φαίνεται δεξιά στον παραπάνω πίνακα
- Η Prolog τυπώνει τις λίστες με χρήση της μορφής στο αριστερό μέρος του πίνακα

### **Παραδείγματα**

 $? \times X = .(1, .(2, .(3, []))).$ **X = [1, 2, 3]. ?- .(X,Y) = [1,2,3]. X = 1 Y = [2, 3]. ?-**

Εισαγωγή στη γλώσσα Prolog 41

## **Το κατηγόρημα append/3**

• Το προκαθορισμένο κατηγόρημα **append(X,Y,Z)** επιτυγχάνει αν και μόνο αν η λίστα **Z** είναι το αποτέλεσμα της συνένωσης της λίστας **Y** στο τέλος της λίστας **X**

> **?- append([1,2], [3,4], Z). Z = [1, 2, 3, 4]. ?-**

### **Αναπαραστάσεις λιστών με ουρά**

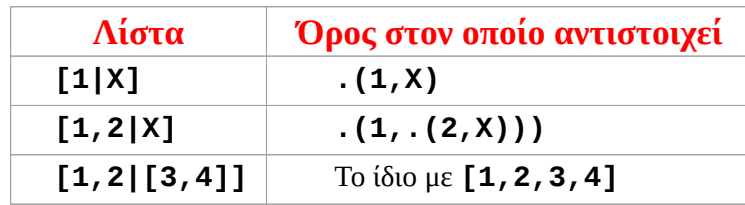

- Πολλές φορές το τέλος της λίστας είναι το σύμβολο **|** ακολουθούμενο από την ουρά της λίστας
- Χρησιμοποιείται σε πρότυπα: ο όρος **[1,2|X]** ενοποιείται με κάθε λίστα που αρχίζει με **1,2** και έχει έναν όρο **X** ως ουρά

**?- [1,2|X] = [1,2,3,4,5].**  $X = [3, 4, 5].$ 

```
Εισαγωγή στη γλώσσα Prolog 42
```
### **Όχι απλώς μια συνάρτηση!**

```
?- append(X, [3,4], [1,2,3,4]).
X = [1, 2] ;
false.
?-
```
• Το κατηγόρημα **append/3** μπορεί να χρησιμοποιηθεί με κάθε όρο της Prolog (με άλλα λόγια, μπορεί να κληθεί και με μεταβλητές σε κάθε όρισμα)

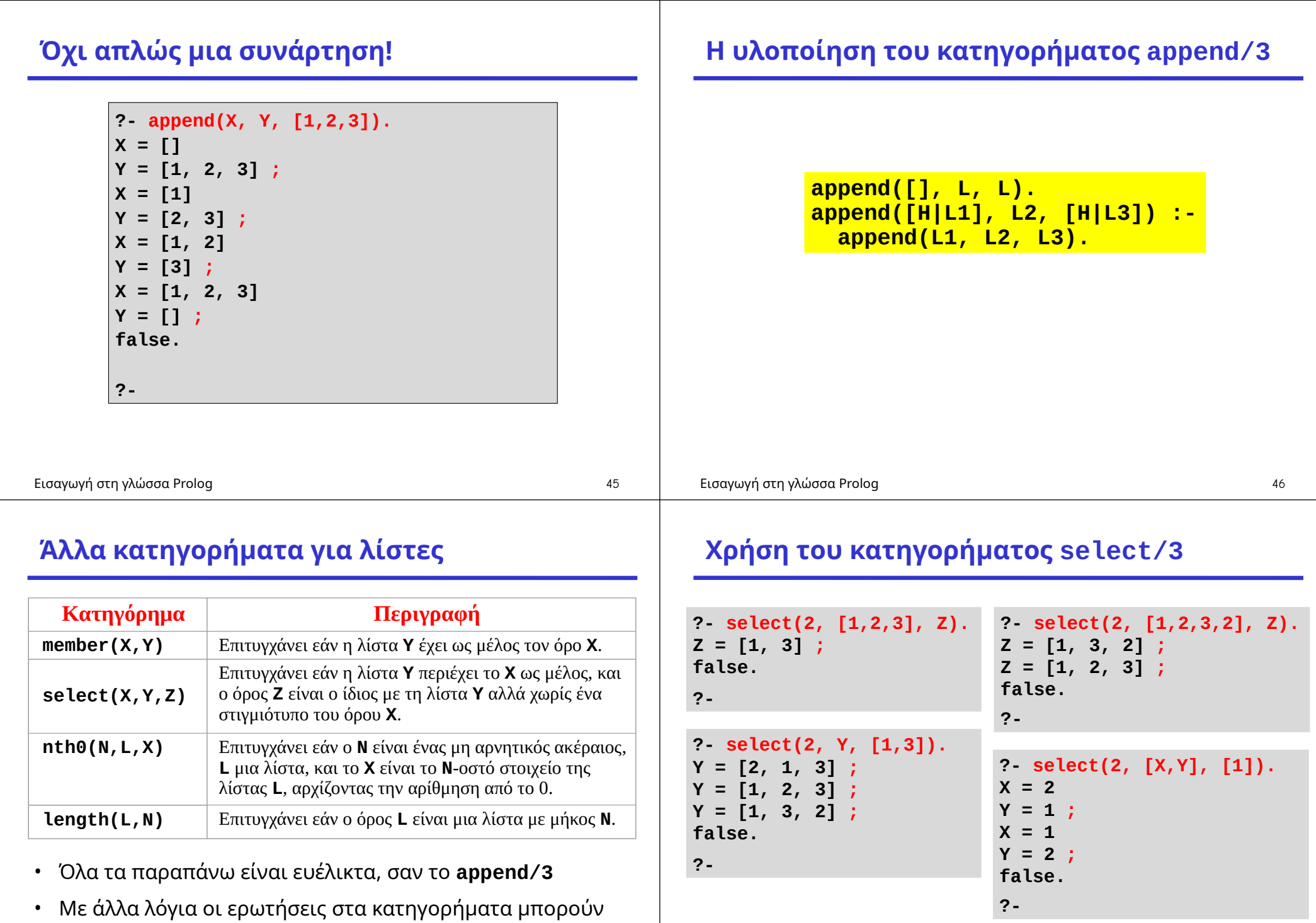

#### Εισαγωγή στη γλώσσα Prolog 48

να περιέχουν μεταβλητές σε οποιαδήποτε όρισμά τους

### **Το κατηγόρημα reverse/2**

• **reverse(X,Y)** είναι αληθές εάν ο όρος **Y** ενοποιείται με την αναστροφή της λίστας **X**

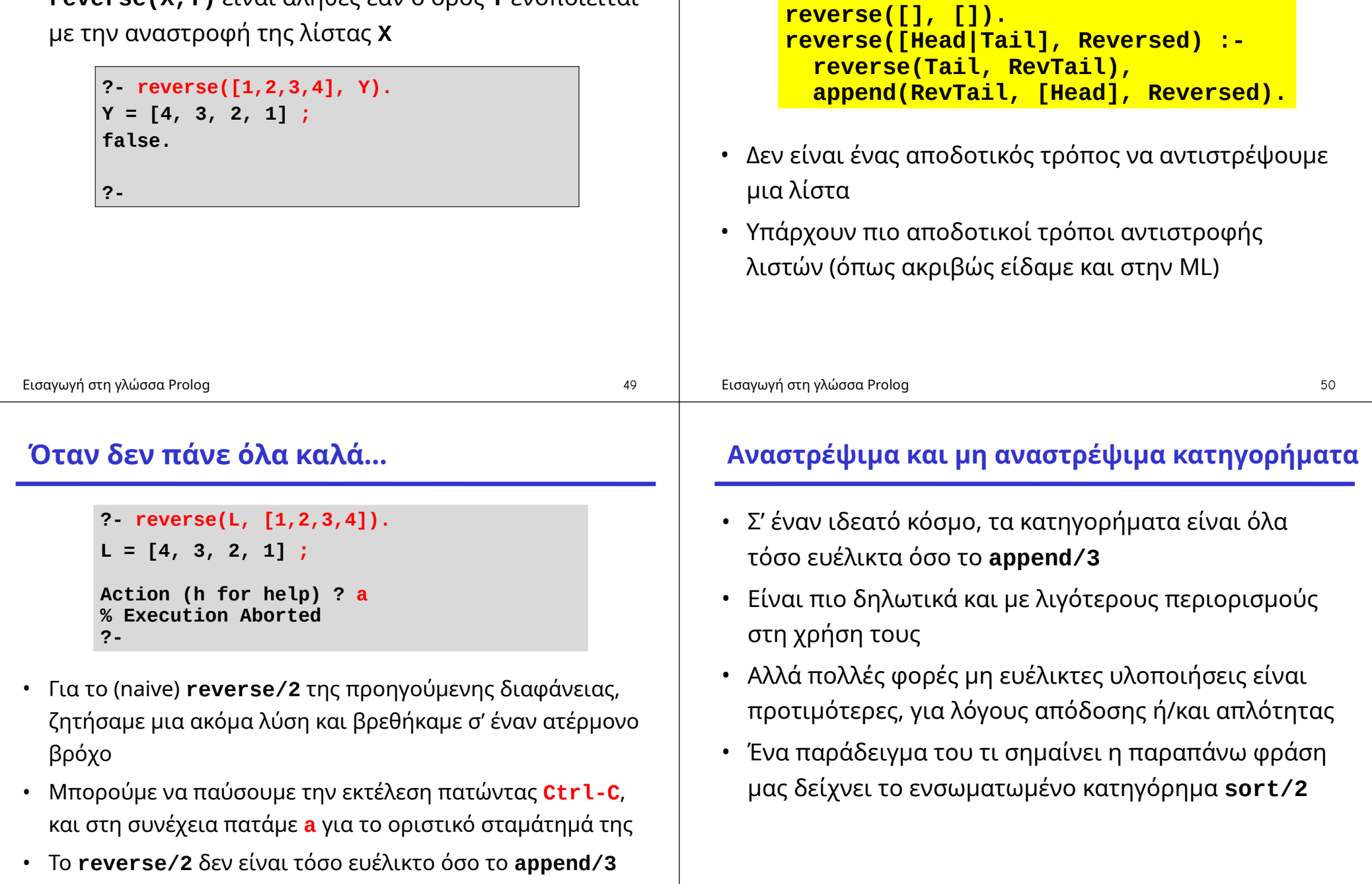

**Η υλοποίηση του κατηγορήματος reverse/2**

### **Το κατηγόρημα sort/2**

**?- sort([2,3,1,4], X). X = [1, 2, 3, 4].**

**?- sort(X, [1,2,3,4]). ERROR: Arguments are not sufficiently instantiated**

- Ένα αναστρέψιμο κατηγόρημα **sort/2** θα έπρεπε να μπορεί να «αντι-ταξινομήσει» μια ήδη ταξινομημένη λίστα — με άλλα λόγια θα έπρεπε να επιστρέφει όλες τις αναδιατάξεις των στοιχείων της — που είναι εκθετικό
- Θέλουμε κάτι σαν το παραπάνω να είναι ενσωματωμένο σε ένα βασικό κατηγόρημα της γλώσσας;

Εισαγωγή στη γλώσσα Prolog 53

## **Ανώνυμες μεταβλητές**

- Η μεταβλητή **\_** είναι μια μεταβλητή χωρίς όνομα
- Κάθε εμφάνισή της είναι ανεξάρτητη από όλες τις υπόλοιπες
- Ενοποιείται με κάθε όρο
- Με άλλα λόγια, συμπεριφέρεται σαν τις μεταβλητές **\_** της ML

Εισαγωγή στη γλώσσα Prolog 54

### **Το κατηγόρημα member/2**

**member(X, [X|\_]). member(X, [\_|T]) : member(X, T).**

```
?- member(b, [a,b,c]).
true ;
false.
?- member(d, [a,b,c]).
false.
?- member(X, [a,b]).
X = a ;
X = b.
?-
```
### **Προσοχή στις προειδοποιήσεις!**

**append([], L, L). append([H|L1], L2, [H|L3]) : append(LI, L2, L3).**

### **Warning: Singleton variables [L1,LI]**

- Μην αγνοείτε τα προειδοποιητικά μηνύματα ότι μεταβλητές εμφανίζονται μόνο μια φορά
- Όπως και στην ML, είναι κακό στυλ προγραμματισμού να ονομάζουμε μεταβλητές που δεν χρησιμοποιούμε – ειδικά επειδή είναι το μόνο μήνυμα που ο compiler θα βγάλει

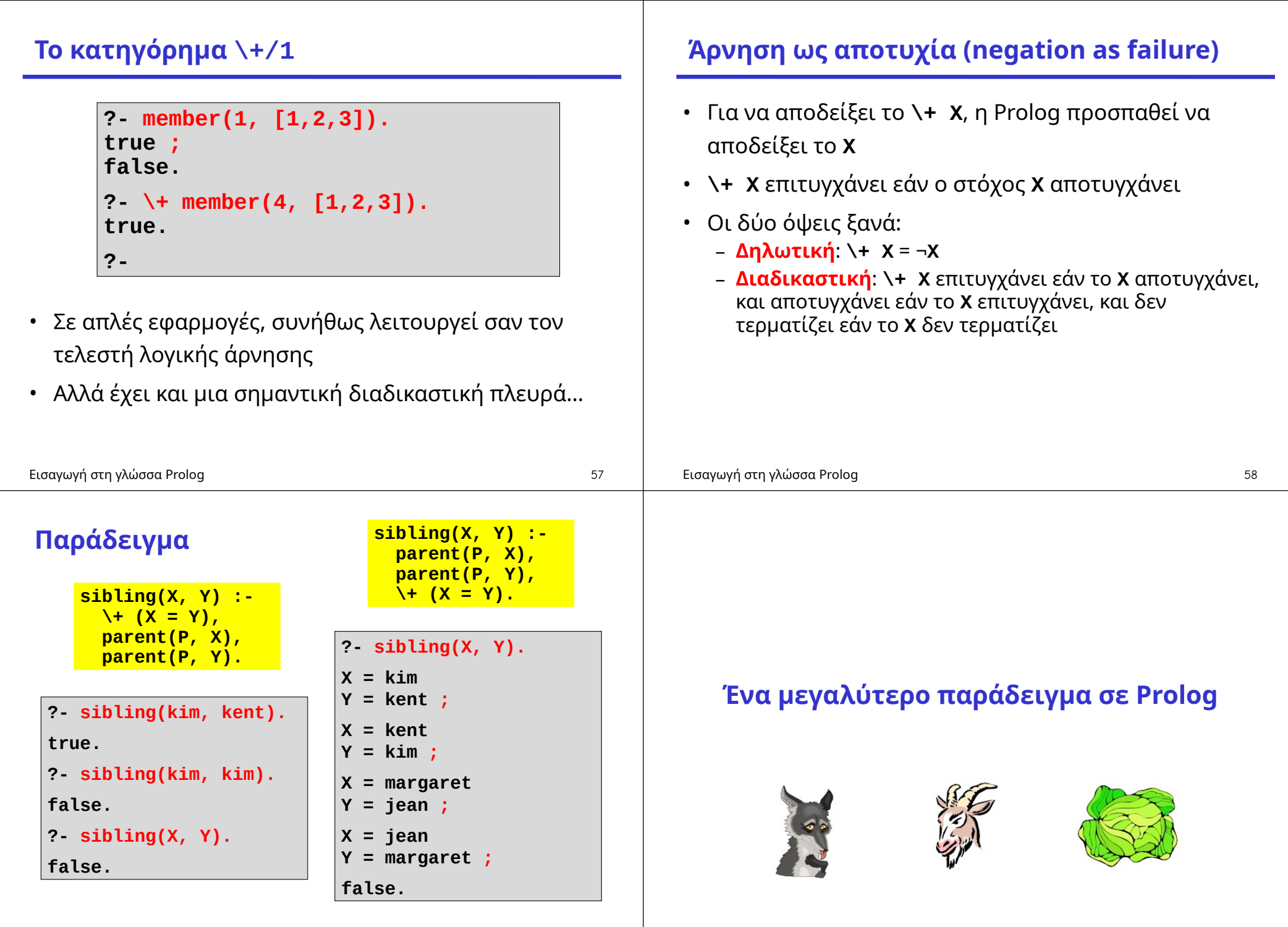

### **Μια κλασική σπαζοκεφαλιά**

- Ένας άνθρωπος (man) ταξιδεύει μαζί μ' ένα λύκο (wolf), μια κατσίκα (goat) και ένα λάχανο (cabbage)
- Ο άνθρωπος θέλει να διασχίσει ένα ποτάμι από τη δυτική όχθη στην ανατολική
- Στην αρχική όχθη υπάρχει μια βάρκα, η οποία όμως χωράει τον άνθρωπο και το πολύ ένα άλλο αντικείμενο
- Ο λύκος τρώει την κατσίκα εάν βρεθεί μόνος μαζί της
- Η κατσίκα τρώει το λάχανο εάν βρεθεί μόνη μαζί του
- Με ποιο τρόπο μπορεί ο άνθρωπος να περάσει στην απέναντι όχθη με όλα τα υπάρχοντά του;

## **Δομές δεδομένων της λύσης**

- Θα αναπαραστήσουμε τους σχηματισμούς του συστήματος με μια λίστα που δείχνει την όχθη στην οποία είναι το κάθε τι με την εξής σειρά: man, wolf, goat, cabbage
- Ο αρχικός σχηματισμός: **[w,w,w,w]**
- Εάν για παράδειγμα ο άνθρωπος με το λύκο μπουν στη βάρκα, ο νέος σχηματισμός είναι ο **[e,e,w,w]** – αλλά τότε η κατσίκα θα φάει το λάχανο,οπότε ο παραπάνω σχηματισμός δεν είναι επιτρεπτός ως ενδιάμεσος
- Ο επιθυμητός τελικός σχηματισμός: **[e,e,e,e]**

### Εισαγωγή στη γλώσσα Prolog 61 Εισαγωγή στη γλώσσα Prolog 62 **Κινήσεις**

- Σε κάθε κίνηση, ο άνθρωπος διασχίζει το ποτάμι με το πολύ ένα από τα υπάρχοντά του
- Θα αναπαραστήσουμε τις τέσσερις επιτρεπτές κινήσεις με τέσσερα άτομα: **wolf**, **goat**, **cabbage**, **nothing**
- (Όπου, **nothing** σημαίνει ότι ο άνθρωπος διασχίζει το ποτάμι μόνος του μέσα στη βάρκα)

## **Οι κινήσεις τροποποιούν τον σχηματισμό**

- Κάθε κίνηση μεταμορφώνει ένα σχηματισμό σ' έναν άλλο
- Στην Prolog, θα προγραμματίσουμε τη λύση με ένα κατηγόρημα: **move(Config, Move, NextConfig)**
	- **Config** είναι ένας σχηματισμός (π.χ. **[w,w,w,w]**)
	- **Move** είναι μια κίνηση (π.χ. **wolf**)
	- **NextConfig** είναι ο σχηματισμός-αποτέλεσμα (στο συγκεκριμένο παράδειγμα ο **[e,e,w,w]**)

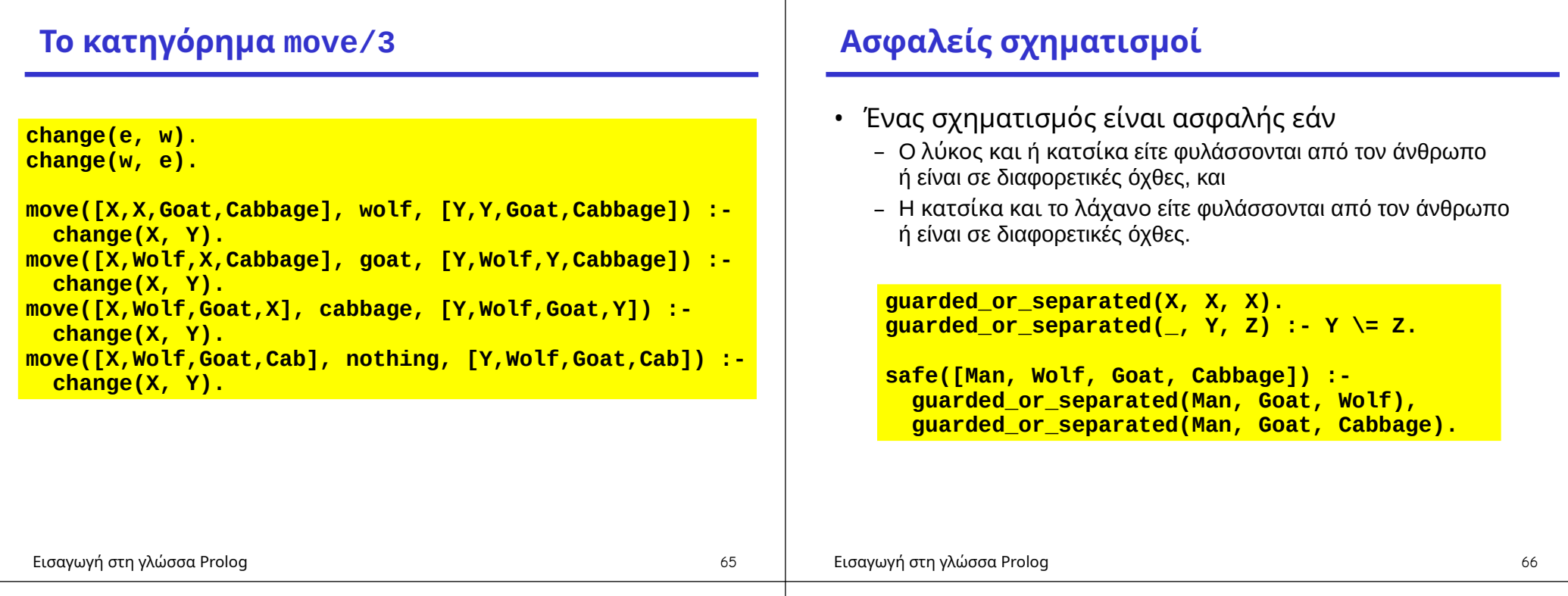

### **Λύσεις**

• Μια λύση αρχίζει από τον αρχικό σχηματισμό και δημιουργεί μια λίστα από κινήσεις που οδηγούν στο σχηματισμό **[e,e,e,e]**, έτσι ώστε όλοι οι ενδιάμεσοι σχηματισμοί να είναι ασφαλείς

```
solution([e,e,e,e], []).
solution(Config, [Move|Moves]) :-
  move(Config, Move, NextConfig),
  safe(NextConfig),
  solution(NextConfig, Moves).
```
### **Το κατηγόρημα length/2**

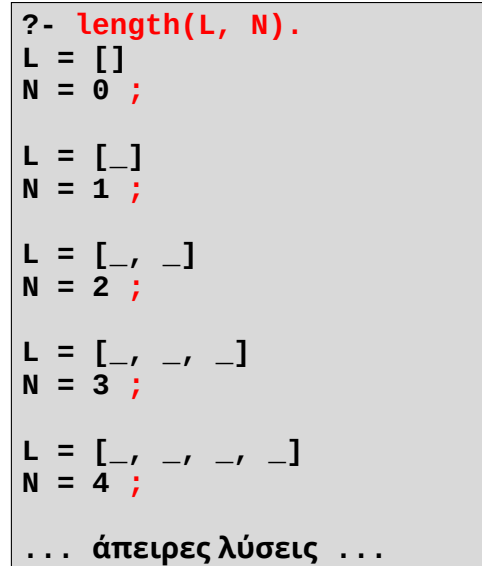

# **Η Prolog βρίσκει τη λύση**

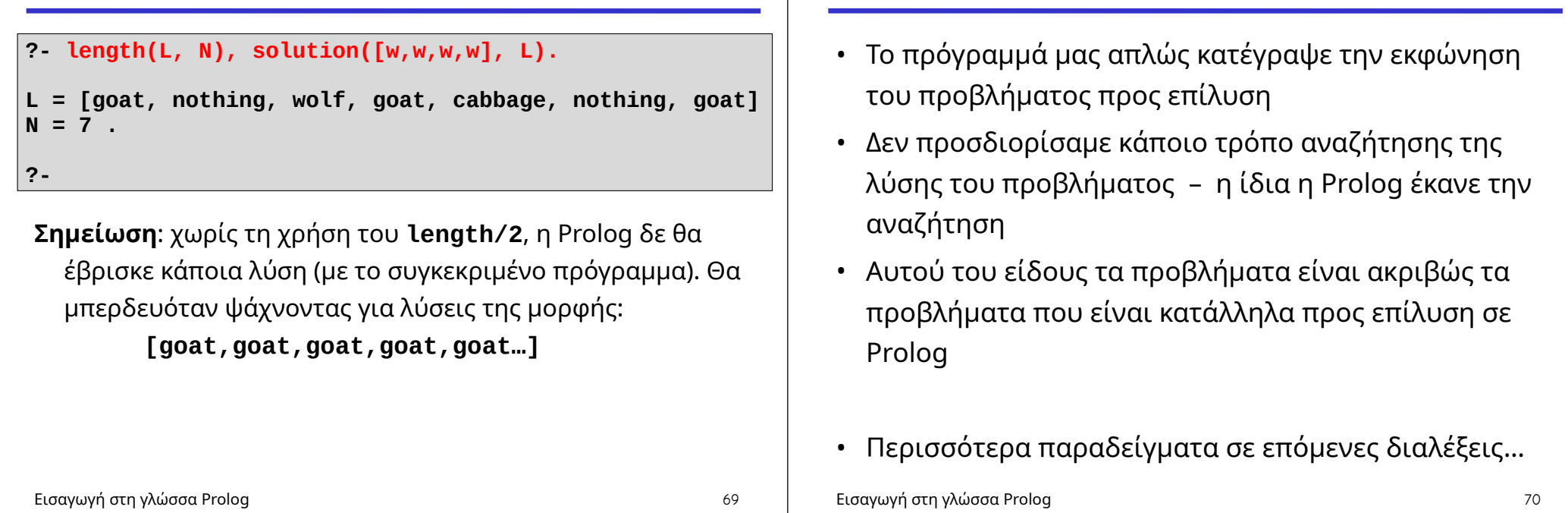

**Κάποια καλά χαρακτηριστικά της Prolog**